## Altia Tools for Vybrid

Maximizing Hardware Potential

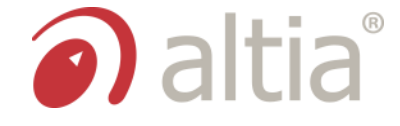

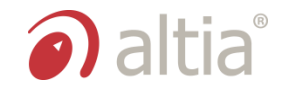

- Very low power consumption
- Less memory AND better graphics via:
	- Use of assets directly from Flash
	- Hardware layers

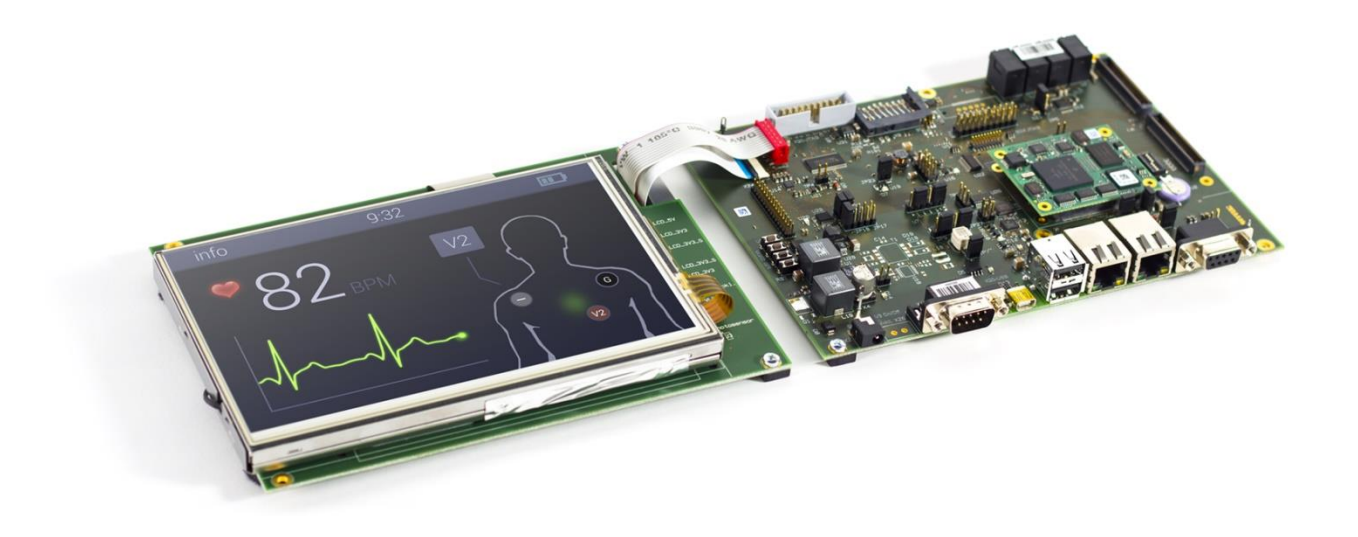

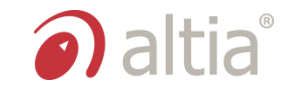

### Altia takes full advantage of Vybrid's layered hardware architecture in the 2D ACE display unit.

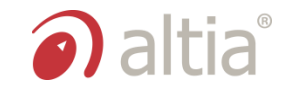

### The Altia Design Layer Manager is key to providing this level of usage and control

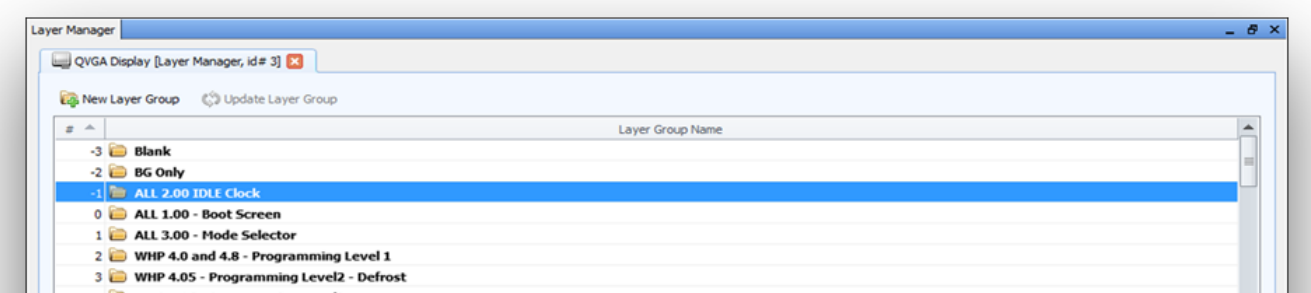

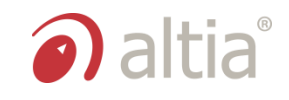

- Create virtually unlimited layers for the design
	- Vybrid has a limit of 64
	- Altia re-maps virtual layers to hardware on-the-fly
- Get free animations (no CPU)
	- Moving objects
	- Revealing groups of objects

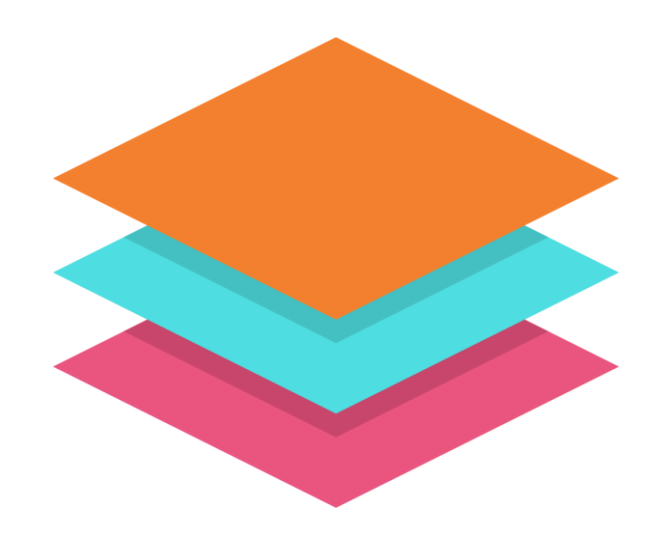

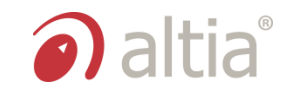

- Define layer properties
	- Names
	- Visibility
	- X/Y Location
	- Color Format
- Easily set different color formats on each layer
- Drastically reduce ROM requirements
- Improve image appearance
	- Indirect color allows 32-bit colors using only 8 bits-per-pixel
- Re-use palettes across layers to save even more memory

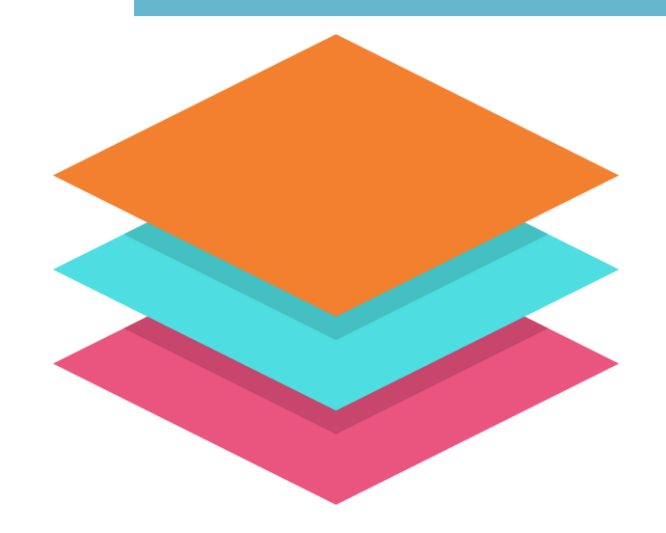

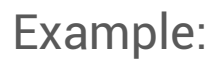

- Double buffered frame buffer
- 800 x 480
- 16 bits per pixel (bpp)
- Very simple design with background, 4 buttons and 4 tiles

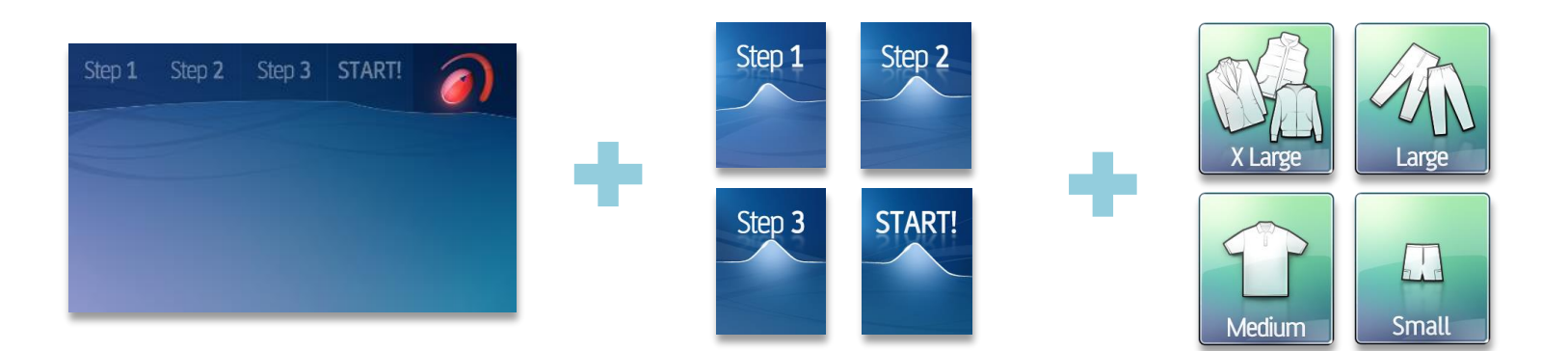

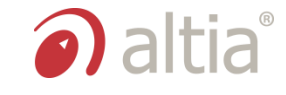

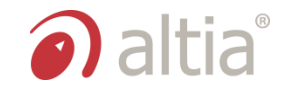

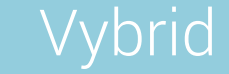

• Frame buffer: 0 MB

#### Traditional Frame Buffer

• Frame buffer: 1.5 MB

## Altia Vybrid RAM Savings: 1.5 MB

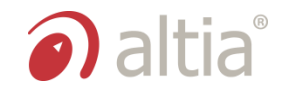

### Vybrid

- Background PAL 8: 375 kB
- 4 button images PAL 8: 122 kB
- 4 complex tiles Alpha PAL16: 309 kB

#### Traditional Frame Buffer

- Background RGB565: 750 kB
- 4 button images RGB565: 245 kB
- 4 complex tiles RGB565: 309 kB

Images!

color – HALF the space!

TOTAL: 806 kB TOTAL: 1304 kB

### Altia Vybrid ROM Savings: 0.5 MB On just NINE

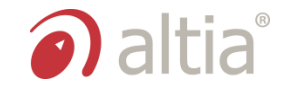

# Free Vybrid Binary

### Want to see Altia in action on your Vybrid board?

Get in touch at info@altia.com.